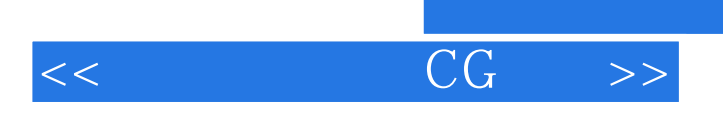

 $<<$  CG  $>>$ 

- 13 ISBN 9787538174793
- 10 ISBN 7538174796

出版时间:2012-7

页数:200

extended by PDF and the PDF

http://www.tushu007.com

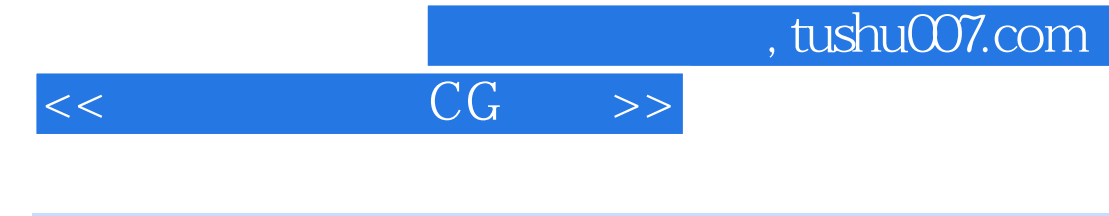

SAI Photoshop Painter  $CG$ 

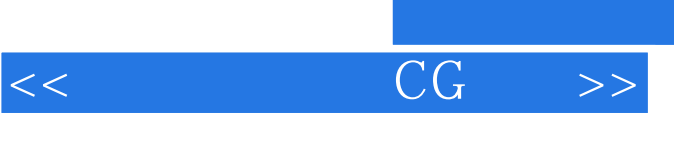

2007年9月《水上香》(Softbank Creative

作者:(日本)水上香 译者:赵焜水上香:插图画家。

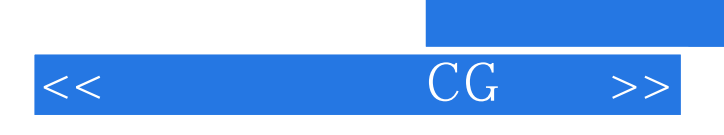

SAI

 $\sim$  1  $\tilde{z}$ 

Photoshop SAI Painter SAI

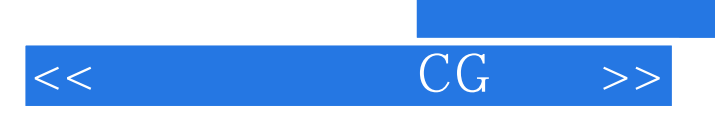

Photoshop

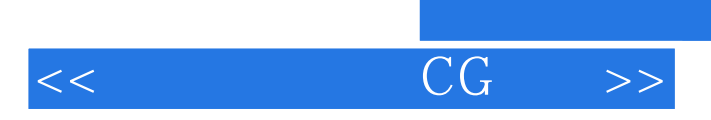

*Page 6*

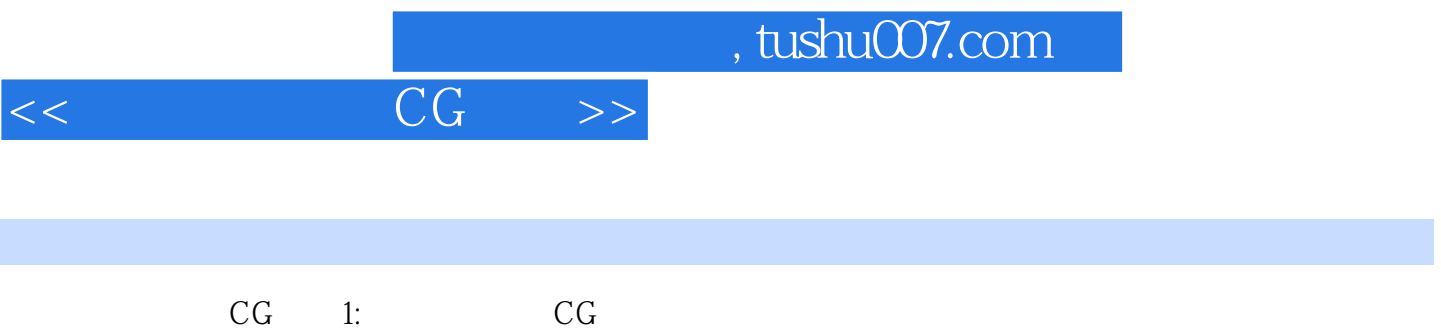

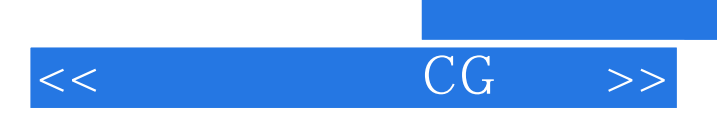

本站所提供下载的PDF图书仅提供预览和简介,请支持正版图书。

更多资源请访问:http://www.tushu007.com